## ОГЛЯДИ І РЕЦЕНЗІЇ

### Іван Патриляк

кандидат історичних наук. доцент, директор Музею історії Київського національного університету ім. Т. Шевченка

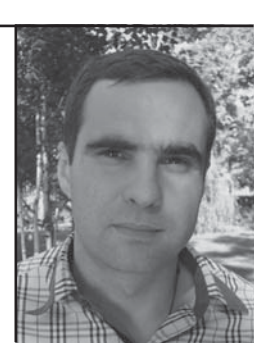

# СПРОБА ВМІСТИТИ ВЕЛИКУ ІСТОРІЮ У МАЛІЙ ФОРМУЛІ

#### РЕШЕНЗІЯ НА:

Franziska Bruder. «Den Ukrainischen Staat erkämpfen oder sterben!». Die Organisation Ukrainischer Nationalisten (OUN). 1929-1948. - Berlin: Metropol, 2007. - 299 s.

### Patryliak Ivan

ATTEMPT TO INPUT BIG HISTORY INTO SMALL FORMULA review: Franziska Bruder "Win the statehood for Ukraine or die for it!" The Organization of Ukrainian Nationalists (OUN).  $1929 -$ 1948. - Berlin: Metropol, 2007. - 299 s.

Свого часу видатний американський учений Едвард Саїд влучно зауважив: «Звернення до минулого — одна з найпотужніших стратегій інтерпретації теперішнього. Їх породжує не лише незгода стосовно того, що було в минулому і чим було минуле, а радше непевність стосовно того, чи минуле насправді минуло, завершилося, пройшло, чи триває — хоч, мабуть, і в інших формах. Ця проблема стимулює різноманітні дискусії про впливи, провину й оцінки, про теперішні обставини і майбутні пріоритети»<sup>1</sup>. Саме так — інтерпретувати теперішнє через минуле — спробувала в

<sup>&</sup>lt;sup>1</sup> Саїд Е. Культура й імперіалізм. — К.: Критика, 2007. — С. 37.

своїй праці про український визвольний рух німецька дослідниця Франциска Брудер. На превеликий жаль, ця спроба вилилася у намагання втиснути велетенську, складну і багатогранну історію в маленьку ідеологічну формулу, окресливши антиколоніальну боротьбу поневоленої нації на схолі Європи зрозумілими захілноєвропейському читачу висловами про «фашизм», «антисемітизм», «антикомунізм» і «антиполонізм» українців.

Читаючи твір Ф. Брудер, неодноразово ловиш себе на думиї про те, що нинішні західні європейці розуміють Східну Європу не більше, ніж розуміли її західноєвропейські мандрівники епохи Просвітництва<sup>2</sup>. Сьогодні, як і тоді, західні європейці намагаються оперувати своїми поняттями про варварство і цивілізованість, про справедливість і злочин стосовно народів, які мають цілковито інший історичний досвід. Таке намагання зрозуміти Східну Європу з допомогою західноєвропейського інструментарію черговий раз призвело до невірного тлумачення тих процесів, які відбувалися в незбагненному для наших західних сусідів регіоні Європи. Тож давайте розглянемо все по черзі...

Насамперед, підкреслимо, що монографія Ф. Брудер була ще перед публікацією захищена в якості дисертації на здобуття ступеня Ph.D. у Пентрі дослідження антисемітизму Берлінського технічного університету<sup>3</sup>. Вона отримала позитивні відгуки в Німеччині, але, водночас, цілком негативний відгук від російського дослідника Александра Гогуна, який також довгі роки працює в Німеччині і є одним з найкращих сучасних спеціалістів з історії ОУН та УПА<sup>4</sup>.

Одразу ж хочеться відзначити, що дисертація із подібним формулюванням назви, хронологічними рамками і якістю викладеного матеріалу ніколи б не була допущена до захисту в жодній поважній науковій установі України. Її вілправили б на лоопрацювання ше на стадії попереднього обговорення. Проте, коли звернути увагу на установу, де відбувався захист, стає зрозумілим, що основною ме-

V<sub>IB</sub>

<sup>2</sup> Вульф Л. Винайдення Східної Европи. Мапа цивілізації у свідомості епохи  $\mu$ росвітництва. — К.: Критика, 2009. — 592 с.

<sup>&</sup>lt;sup>3</sup> Гогун А. Рец. на.: Franziska Bruder «Den Ukrainischen Staat erkämpfen oder sterben!». Die Organisation Ukrainischer Nationalisten (OUN). 1929-1948. - Berlin: Metropol, 2007. — 299 s. Франциска Брудер «Здобути українську державу або загинути в боротьбі за неї!» Срганізація Українських Націоналістів (ОУН). 1929-1948. –<br>Берлін: Метрополь, 2007. – 299 с. // Український історичний журнал. – 2009. –  $\overline{\mathcal{N}^{\circ}}$ 4. — C. 222.

<sup>&</sup>lt;sup>4</sup> Гогун А. Рец. на : Franziska Bruder... — С. 222—225.

тою дослідження Ф. Брудер було не об'єктивно розібратися у важких перипетіях української історії, а лише підібрати вдалі факти для обґрунтування звинувачень ОУН (і всього українського визвольного руху) в антисемітизмі й фашизмі. Така позиція надзвичайно вигідна лля Німеччини, і в сучасній німецькій історіографії Лругої світової війни прослідковується чітка тенденція до того, щоб перемістити значну частину відповідальності за геноцид євреїв, який здійснювали німецькі націонал-соціалісти в окупованій Східній Європі, на місцеві народи (українців, литовців, білорусів, латишів тощо).

Взявши до рук монографію Ф. Брудер, спершу тішишся використанням великої кількості архівів (аж 18) Німеччини, Польщі та України, однак невдовзі, докладніше розглянувши, які документи використано, починаєш дещо розчаровуватися через використання авторкою вигідних для її концепції документів та ігнорування тих документів, які в цю концепцію не вписуються. Ще більше здивування викликає використана література. Авторка спирається майже винятково на доробок польської та німецької історіографії. Сучасна українська історіографія практично повністю проігнорована. Дослідниця не використала серйозних монографічних досліджень Анатолія Кентія, Юрія Киричука, Олександра Лисенка, Володимира Дзьобака, Володимира В'ятровича, Ігоря Марчука, Анатолія Русначенка тощо. Більше того, не було використано основної монографії польського вченого Ґжеґожа Мотики «Українська партизанка», польського вченого Романа Висоцького «Організація Українських Націоналістів в Польщі», російського вченого Александра Гогуна «Українські повстанці між Гітлером і Сталіним» тощо.

Таке неуважне ставлення до опрацювання доробку попередників виглядає закономірним, якщо взяти до уваги те, що Ф. Брудер (судячи зі вступу до книги) зацікавилася проблематикою історії ОУН і УПА після Помаранчевої революції, тобто на зламі  $2004 - 2005$  pp., а вже в травні 2006 р. (за зізнанням авторки) закінчила працю і через рік «вистрілила» комплексною монографією, яка, цілком зрозуміло, вийшла побідною на недопечений пиріжок із сумнівної якості начинкою.

На початку читання праці дивують заявлені хронологічні рамки. Жодних серйозних обґрунтувань верхній хронологічній межі авторка не надала. Складається враження, що Ф. Брудер, спираючись у своєму дослідженні на польську літературу та джерела, обмежила активність українського збройного опору 1948 р. через те, що на території етнічних українських земель у повоєнній Польщі (після вигнання звідти українців у 1946-1947 рр.) українське підпілля і справді було практично повністю ліквідоване в 1948 р. Але ж була ще підсовєтська Україна, де до 1949 р. діяла структура УПА, а від 1949 до 1954 рр. організоване й централізоване збройне підпілля ОУН, до 1956 р. — окремі районні та надрайонні проводи ОУН і, врешті-решт, до 1960 р. — поодинокі розрізнені збройні групи ОУН чи підпільники-одинаки.

Не менш дивною виглядає структура роботи. Авторка вибрала шаблонний підхід до викладу матеріалів. Розділивши весь період дослідження за хронологічним принципом, Ф. Брудер у кожному розділі виділила по чотири стандартні підрозділи: «Історичне тло — ситуативні чинники»; «Політичні цілі і політико-ідеологічні відправні точки»; «Мобілізуючі структури»; «Стратегії дій». До кожного підрозділу в кінці подається коротеньке «Резюме», яке являє собою стислий переказ викладеного в підрозділі матеріалу. Досліджуваний 20-річний період в історії України та Європи був настільки різноманітним, що втискування матеріалу в однакову змістову структуру виглядає щонайменше штучним.

Буль-який історик, переглядаючи зміст праці, одразу ж зауважить заангажованість дослідниці. Ф. Брудер вже в самих назвах до розділів і підрозділів книжки накидає читачеві певні готові формули, хоча насправді, за логікою жанру, вона мала б своїм дослідженням переконливо довести ту чи іншу тезу. Наприклад, назви «ОУН-Б в злуці з націонал-соціалістами»; «Змовницький проект "проголошення держави"»; «Напади і вбивства восени 1939 р.»; «Єврейські погроми, здійснені українською національною міліцією»; «Участь батальйону "Нахтігаль" у погромах»; «Позиція ОУН-УПА проти євреїв» роблять подальше читання книги уже нецікавим. Адже ми й так знаємо позицію авторки, розуміємо, що вона, спираючись на вигідні їй документи, буде доводити викладені в змісті тези. Подібний стиль писання недопустимий для наукового дослідження.

Аналізуючи основний текст праці Ф. Брудер, вважаємо за необхідне зупинитися на деяких моментах. Уже зі «Вступу» видно, як дослідниця ставиться до фактів, які для істориків відіграють, як відомо, не останню роль у їхньому ремеслі. На с. 9 Ф. Брудер пише про мітинги опозиції в листопаді — грудні 2004 р., які проходи-

小写

ли за «крижаної температури», хоча відомо, що тоді температура коливалася від +3 до -5 градусів за Цельсієм і тодішня зима не йшла в жодне порівняння із зимою 2009—2010 рр. Таке вільне ставлення до очевидних і загальновідомих фактів одразу ж породжує недовіру до авторки. Виникає питання, що ж вона напише про події, свідків яких лишилося мало, якщо про події, про які пам'ятають мільйони людей, пишеться з такою неточністю.

Далі у «Вступі» авторка робить нові «відкриття». Наприклад, вважає, що тільки після Помаранчевих подій стало зрозуміло, що «Україна складається з регіонів, різних, як у політичному, так і в соціальному плані», а в плані історичному цей поділ «походить з позиціонування під час Другої світової війни щодо українських націоналістів і Радянського Союзу» (с. 9). Взагалі-то, всім і до 2004 р. було абсолютно зрозуміло, що Україна складається з різних регіонів і що ці регіони мають різну соціальну структуру і політичні вподобання. І Друга світова війна тут ні до чого, ставлення до СССР і ОУН в роки війни було зумовлене тими етнічними змінами, які відбувалися на південному сході та у великих містах України з кінця XVIII ст. Дослідниця, яка взялася вивчати таку складну тематику, як історія українського визвольного руху, мала би ознайомитися з елементарними фактами з історії України. А ці факти говорять про те, що після втрати української автономії росіяни отримали нічим не обмежене право заселятися в українських містах, а оскільки життя в Україні виглядало доволі комфортним, дуже швидко українські міста наповнилися російським елементом. Також з виходом Російської імперії до Чорного та Азовського морів на території, де раніше жили лише кочові татари і осілі українські козаки-хлібороби, поруч з українськими селянами імперською владою були завезені німецькі, сербські, румунські, албанські, болгарські, грецькі колоністи, а російськими поміщиками — цілі села російських селян в район Миколаєва, Херсона, Маріуполя, Бердянська, Криму. Після скасування кріпацтва 1861 р., коли в Російській імперії почався швидкий розвиток промисловості, південний схід України, через відкриття там великих покладів вугілля та залізної руди, став «Меккою»для пролетаріату всієї імперії, тому основна маса пролетаріату на території України знов-таки формувалася з росіян, поросійщених свреїв, греків, болгар, сербів та українців. Таким чином, уже на

початок XX ст. в південно-східному регіоні України витворився поважний відсоток етнічно неукраїнського населення, до якого додавалося також повністю культурно, мовно і ментально зросійшене українське населення. В роки Української революції і боротьби за незалежність українська влада вже мала проблему із нелояльністю до неї великих міст і промислових центрів, у яких домінувало російське або зросійщене населення, яке не бачило свого майбутнього окремо від Росії. Після сталінського терору проти української інтелігенції в містах, проти українського селянства і, врешті-решт, після голоду-геноциду українці майже на половині території України перетворилися на залякану, затюкану, неосвічену селянську масу, яка не могла бути визначальним чинником політичного життя України. Тому в роки Другої світової війни прихильне ставлення мешканців великих міст і промислових центрів України, а також частини російського або зросійщеного селянства до СССР зовсім не було несподіванкою після трагічної історії України попередніх століть.

Далі Ф. Брудер у «Вступі»називає український націоналізм націоналізмом «західноукраїнського походження»(с. 9). Однак і тут є неточність, бо націоналізм в Україні як ідеологія був сформований вихідцями зі Східної України. Микола Міхновський, Дмитро Донцов, Микола Сціборський не були галичанами, тому коректніше було б говорити про те, що в умовах большевицького тоталітарного режиму ідеологія українського націоналізму (як і лібералізму, консерватизму, соціалізму чи монархізму) не могла розвиватися, а тому розвивалася лише за межами СССР і повернулася на схід і в центр України лише з німецькою окупацією. Безумовно, український націоналізм будь-якого походження не міг бути популярним ні в 1940-х рр., ні зараз у середовищі неукраїнців і зросійщених українців у великих містах та промислових центрах сходу і півдня України, як не міг би бути популярним німецький націоналізм серед французів, а польський серед чехів. Чомусь шановна дослідниця не бажає згадувати про ці всі зрозумілі речі.

У тому ж «Вступі» є ще ціла низка відвертих неточностей (на кшталт того, що УПА була «воєнним крилом ОУН», що ОУН в міжвоєнний період була «головним політичним фактором влади в Західній Україні», що ОУН виступила «каталізатором і співучасником злочинів у єврейських погромах», що «ОУН і УПА й досі являє собою головний вихідний пункт у процесі творення української нації» тощо), але їхній аналіз потребував би окремої рецензії. Проте деякі фрагменти «Вступу» виказують настільки кричущу заангажованість і некомпетентність дослідниці, що їх необхідно докладніше проаналізувати.

Наприклад, вражає рівень «розуміння» авторкою сучасної української історіографії. Зокрема, на с. 14 Ф. Брудер зарахувала київського професора Володимира Сергійчука до когорти тих, хто вважає «ОУН і УПА нацистськими колаборантами» (!!!). Схоже, Володимир Іванович буде дуже здивований своїм новим амплуа. На наступній сторінці Ф. Брудер вважає, що в українській історіографії панує тенденція, за якої в працях про українсько-єврейські стосунки намагаються закріпити за українцями «статус жертви» і «відповідальність євреїв за злочини НКВД». Така позиція викликає запитання: чому українці не можуть бути в ролі жертви? Чи за нами навіки зарезервована роль ката? А за євреями роль одвічної жертви? І чи ці ролі не можуть в різні історичні періоди змінюватися? Куди подітися від непомірно високої репрезентації євреїв у каральних органах СССР в 1920—1930-х рр., саме тоді, коли українська інтелігенція, військова еліта, селянство знищувалися тими самими радянськими каральними органами? Російські большевики робили справу геноциду українського народу в тому числі й руками євреїв, і це історичний факт. То що, нам не згадувати про цей факт, якщо ми справді хочемо збагнути трагедію українського єврейства в роки гітлерівської окупації України? Чи той факт, що євреїв знищували нацисти в роки Другої світової війни (в тому числі знищували й руками українців) дарує всьому єврейському народові індульгенцію за злочини, які його представники чинили ло 1939 і після 1945 рр.?

Про нерозуміння авторкою процесів, які відбувалися в Україні в першій половині XX ст., свідчить також її спроба на с. 66-67 зобразити ОУН як традиційну фашистську партію, притаманну Європі 1930-х рр. Головним аргументом є антипарламентаризм оунівців, що, на думку Ф. Брудер, свідчить про їх прагнення захопити владу. Проте несприйняття українськими націоналістами парламентської демократії було прямим наслідком того, що в роки боротьби за незалежність у 1917—1921 рр. українська парламентська демократія не змогла забезпечити створення стійкої

української державності. Українці програли війну за незалежність большевикам і Польщі Юзефа Пілсудського. Обидва режими не вирізнялися надмірною пошаною до парламентаризму. Тому молоде покоління українців намагалося їх наслідувати як рухи, що успішно змогли втримати створені ними держави. Націоналісти боялися парламентаризму на початковій стадії існування української держави не тому, що боялися втратити владу в цій державі, а тому, що боялися втратити саму державу. На жаль, український історичний досвід (про який мало знає Ф. Брудер) свідчить про те, що боротьба за владу в Україні у 90 $\%$  випадках призводила до руйнування самої держави. Не захоплення влади було основним для ОУН (і тут порівняння її з правими рухами народів, що мали власні держави, зовсім некоректне), а здобуття і утримання незалежності України будь-якою ціною. Нація і її держава були для націоналістів тією метою, яка виправдовувала будь-які засоби. До цього можна ставитися по-різному, вважаючи, що ціна, яку націоналісти готові були платити за здобуття незалежності, була непомірно високою, але очевидним є той факт, що ті нації, які мали в XX ст. власні держави, які в 1918 р. зуміли відділитися від большевицької імперії і втримати свою незалежність (як фіни, поляки, латиші, естонці, литовці), заплатили незмірно нижчу ціну за свою свободу, ніж українці за її відсутність.

Не менш рясним на помилки і заангажовані твердження є розділ про історію ОУН в 1929—1939 рр. (с. 27—113). Розділ починається епіграфом із твору Ерика Гобсбаума про фашистів як «революціонерів контрреволюції», що, на наше переконання, є намаганням штучно притягнути фашизм до українського націоналізму і накинути читачеві думку про тотожність двох рухів і двох ідеологій.

Авторку на сторінках другого розділу продовжувала переслідувати неуважність до деталей. Скажімо, на с. 27 вона на десять днів прискорила проголошення незалежності УНР, датувавши його 12 січня 1918 р. Через дві сторінки Ф. Брудер в одному абзаці стверджує, що Українське національно-демократичне об'єднання (УНДО) з'явилося на світ восени 1936 р., а в іншому — що в 1925 р. (с. 29). Інформація про створення ОУН у 1929 р. (с. 32—33) буквально нафарширована неточностями і помилками. Ф. Брудер вважає, що на Віденський конгрес зібралися делегати від «усіх

**VAB** 

західноукраїнських націоналістичних студентських угруповань і представники військової формації УВО». Насправді, як відомо, на зібранні були представники п'яти націоналістичних структур — Української військової організації. Легії українських націоналістів, Спілки української націоналістичної молоді, Груп української націоналістичної молоді і Союзу українських націоналістів у Німеччині. Загалом на Конгрес зібралося 30 (або 31) осіб (28 делегатів і 2 або 3 гостей)<sup>5</sup>. 15 учасників Конгресу були уродженцями Галичини, 13 — Наддніпрянської України або інших регіонів колишньої Російської імперії. Двоє гостей були уродженцями Галичини, один — підросійської України. 25 делегатів представляли еміграцію, 3 прибули з підпольської України. Учасниками Першого Конгресу були: члени  $\Pi Y H - C$ вген Коновалець (Берлін), Дмитро Андрієвський (Брюссель), Юліян Вассиян (Прага), Володимир Мартинець (Прага), Микола Сціборський (Париж); представники УВО — Ярослав Барановський (Львів), Євген Зиблікевич (Перемишль), Олександр Згорлякевич і Андрій Федина (Данциг), Микола Капустянський (Париж), Ріко Ярий (Берлін); представники ЛУН — Михайло Антоненко (Париж), Василь Виноградник (Подєбради), Микола Вікул (Прага), Ярослав Герасимович (Подєбради), Дмитро Демчук (Прага), Максим Загривний (Прага), Леонід Костарів (Прага), Яків Моралевич (Подєбради), Теофіл Пасічник-Тарнавський (Подєбради), Юрій Руденко (Прага); представники ГУНМ — Олесь Бабій (Прага), Осип Бойдуник (Прага); представники СУНМ — Степан Ленкавський і Степан Охримович (Львів); представник СУНН — Петро Кожевників (Берлін); незалежні націоналісти — Макар Кушнір (Женева), Зенон Пелен-

<sup>&</sup>lt;sup>5</sup> П. Мірчук вказує на 32 учасників Конгресу – 30 делегатів і 2 гостей. Проте він *помилково двічі зараховує С. Охримовича (під власним прізвищем і псевдонімом «Володимир Арсенич»). Також П. Мірчук називає І. Малька делегатом, тоді як він мав статус гостя від ЛУН (див. Мірчук П. Нарис історії ОУН. 1920—1939 роки. Видання третє, доповнене. — К., 2007. — С. 74). Р. Висоцький вказує на 30 присутніх, а нижче перераховує 27 делегатів і 3 гостей. Але він також невірно двічі зараховує до делегатів С. Охримовича, але пропускає О. Бойдуника і Р. Ярого (Wysocki R. Organizacja Ukraińskich Nacionalistów w Polsce w latach 1929—1939. Geneza, struktura, program, ideologia. — Lublin, 2003. — S. 90—91). Також сучасні вчені ставлять під сумнів участь у Конгресі в якості гостя Івана Кедрина-Рудницького (Мірчук П. Нарис історії ОУН. 1920—1939 роки. Видання третє, доповнене / Примітки. — С. 470). Тобто реально мали бути присутні 28 делегатів і двоє або троє гостей, залежно від того, чи був на конгресі І. Кедрин-Рудницький.*

ський (Берлін). Статус гостей Конгресу отримали Кіндрат Плохий (полковник, емігрант із Кубані) й член УНДО, співробітник газети «Діло» Іван Кедрин-Рудницький, гість від ЛУН — Іван Малько (Прага). На Конгрес не змогли прибути запрошені Богдан Кравців (через арешт польською полішією) та Євген Онацький (через хво- $\rm po\bar{o}y)^6$ .

Як бачимо, на Віденському конгресі зовсім не було «усіх захілноукраїнських націоналістичних студентських угруповань». а лише представники СУНМ із західноукраїнських земель, інші «студентські угруповання» були еміграційними.

Цікаво, що Ф. Брудер, посилаючись на документи польської розвідки, вказала, що 6 учасників Віденського конгресу встановити не вдалося, але, за припущеннями поляків, вони мали бути «німецькими військовими» (с. 32). Дивна позиція дослідниці. Навіщо було брати документи польської розвідки, щоб встановити імена учасників націоналістичного з'їзду, якщо вони давно опубліковані й відомі з відкритих українських джерел?

Аналізуючи програму ОУН, Ф. Брудер, вказуючи на бажання націоналістів побудувати майбутній представницький орган на основі репрезентації організованих суспільних груп, проводить спритні паралелі з «фашизмом а ля Муссоліні» (с. 33). Змушений авторку розчарувати. Ідеї «парламенту», в якому будуть представлені делегати від суспільних прошарків, існували в Україні ще за часів гетьманів Івана Виговського. Пилипа Орлика та Кирила Розумовського. Подібні ідеї також висував і «батько» українського націоналізму М. Міхновський ще на початку XX ст., коли майбутній дуче Муссоліні був соціалістом і журналістом.

Так само «фашизм» бачить Ф. Брудер у прагненні ОУН протиставитися всім партійним і класовим угрупуванням (с. 33). Насправді ж подібні ідеї задовго до фашизму формулювали всі національно-визвольні рухи. Жоден національно-визвольний рух не

 $\delta$  Докладніше див.: Мірчук П. Нарис історії ОУН. 1920—1939 роки. Видання третє, доповнене. —  $K_{n}$ , 2007; Wysocki R. Organizacja Ukraińskich Nacionalistów w Polsce w latach 1929-1939. Geneza, struktura, program, ideologia. - Lublin, 2003; Конгрес Українських Націоналістів 1929 р.: Документи і матеріали / Упоряд. В. Муравський. - Львів: НАН України. ЛНБ ім. В. Стефаника; Центр досліджень визвольного руху, 2006; Документи і матеріали з історії Організації Українських націоналістів / Редкол.: В. Верига та ін.  $-$  Т. 1. 1927-1930 / Упоряд. Ю. Черченко, О. Кучерук. – К.: Вид-во імені Олени Теліги. 2005.

вівся під гаслами боротьби за інтереси лише одного класу чи суспільного прошарку. Авторка свідомо змішує поняття фашизму і націоналізму поневолених націй. Фашизм був політичним рухом у межах державних націй, який боровся за владу під гаслами поналпартійних інтересів. Напіоналізм поневолених напій боровся за збереження своїх уярмлених націй від асиміляції шляхом здобуття для них держав. Цілком логічно, що він боровся під загальнонаціональними, понадкласовими гаслами. Крім того, українці мали гіркий досвід 1917—1921 рр., коли соціальними гаслами було розбурхане море революції, яке потопило національну державність.

Очевидно, український націоналізм більш успішно можна порівнювати не з італійським фашизмом, а з сіонізмом, рухом «вільних греків», сербським рухом «Млада Босна», польськими ендеками, Внутрішньомакедонською революційною організацією тощо, проте Ф. Брудер вперто прирівнює ОУН винятково до фашизму.

На с. 35 Ф. Брудер цілковито відмовила українцям у можливості бути оригінальними: «У принципі українські націоналісти тільки тому не називалися фашистами, бо прагнули підкреслили "своєрідність" власного націоналізму. Український націоналізм мав бути чимось "цілком особливим", мусив мати власні витоки і просто не міг бути фашизмом, інакше він уславився б як чиста імітація. Тому Сціборський утнув штуку і витворив власний термін "Націократія"». Фактично, авторка у чисто нацистській традиції закинула українцям розумову недорозвинутість і нездатність творити щось власне, а милостиво дозволяє українцям обмежуватися лише іміташією.

Насмикавши цитат із праць окремих членів ОУН, які не були програмними документами Організації, авторка монографії впевнено «доводить» зоологічний антипольшизм та антисемітизм ОУН. його клерикалізм тощо (с. 38—48). Дослідниця, яка ніколи не відчувала на собі національного гніту та іноземної окупації, навіть не спробувала зрозуміти, за що оунівці ненавиділи польську державу, чому вважали євреїв поплічниками большевиків, чому вони боролися проти тиску польського костелу тощо. Натомість вона вперто нагнітає абсолютний абсурд про те, що ОУН визначала зовнішніх ворогів за «етнічними критеріями». Хоча головним був не національний критерій, а ставлення людини до ідеї української держави. Якщо поляк, єврей, чех чи німець підтримував боротьбу

українців за створення власної держави на тих землях, де українці становили етнічну більшість, ніхто його не рухав. Більше того, відомі факти, коли такі лояльно налаштовані до української боротьби представники національних менши включалися в український визвольний рух.

Щоб обґрунтувати свої недолугі тези, дослідниця навмисно перекручує відоме гасло М. Міхновського «Україна для українців» і подає його як «Україна лише для українців» (с. 44), хоча Міхновський і його ідейні послідовники ніколи такого не говорили. Відомо, що Міхновський мав на увазі, що влада в Україні має належати українському народові, а не народам-окупантам, і це типове гасло всіх національно-визвольних і антиколоніальних рухів у світі. Ф. Брудер гасла ОУН про вигнання польських окупантів лукаво прирівнює до ідеї «вигнання всіх поляків» (с. 49), маніпулюючи таким чином свідомістю читачів. Жоден офіційний документ ОУН не містив гасла про вигнання всіх поляків. Йшлося про те, що польська держава має бути на польських етнічних землях, а західноукраїнські поляки, які не сприймають української держави, повинні її покинути. Якщо ж ці поляки лояльно ставилися до українських національних прагнень, готові були інтегруватися до українського суспільства, їх ніхто не збирався знищувати чи виганяти. Інша річ, що абсолютна більшість західноукраїнських поляків бажали будувати польську державу на землях, де вони були етнічною меншістю, вілтак ОУН не могла з ними не боротися. бо вони ставали на перепоні права українців на самовизначення на власних етнічних та історичних територіях.

Чимало сфальшованих даних міститься в підрозділі 2.3. «Мобілізаційні структури» рецензованої монографії. Зокрема, авторка стверджує, начебто всі члени ОУН «були винятково українського походження» (с. 52), хоча загальновідомо, що навіть деякі керівники ОУН мали неукраїнське коріння. Є. Коновалець мав матір польку, Р. Ярий — суміш чеха з поляком, а його дружина була із єврейської родини тощо.

Не витримує критики теза Ф. Брудер про те, що переховування зброї і підпільної літератури в Українському Академічному домі, а не на приватних помешканнях свідчить про недостатню підтримку українцями ОУН в 1930-х рр. (с. 53). Але ж залучення приватних осіб до підпільної революційної діяльності потребува-

<u>Web</u>

ло, по-перше, автоматичного розширення лав ОУН, революційна конспіративна організація не могла бути надто масовою; по-друге, це наражало цілі родини на репресії з боку польської влади, тому намагалися тримати всі нелегальні речі в гуртожитках.

На с. 56. Ф. Брудер пише, що під впливом Романа Шухевича, який загинув у віці 43 років, український націоналістичний рух перебував впродовж 27 років. Виходить, що Р. Шухевич був авторитетним членом УВО уже з 16 (!) років.

Варшавський процес 1935 р. авторка називає процесом над ОУН-УВО (с. 57), хоча УВО на той момент уже давно розчинилася в структурах ОУН. Також вона відверто перебільшує значення переговорів ОУН з німецьким командуванням в 1944 р. у справі звільнення Степана Бандери з німецького ув'язнення (с. 57). Відомо, що спорадичні переговори між керівництвом підпілля та німецькими військовими і поліцейськими чинниками велися від початку 1944 до початку 1945 р., але звільнили українських політичних в'язнів лише восени 1944 р., коли німецький вермахт був уже вибитий з території України, німці не мали якогось серйозного впливу на ситуацію в Україні і бажали продемонструвати запізнілу «добру волю», відпустивши С. Бандеру та інших націоналістів із концтаборів, наївно сподіваючись, що у вдячність за це Бандера схилить своїх послідовників до співпраці з Німеччиною. Проте насправді Бандера тоді відмовився брати участь у німецьких проектах зі створення всіляких «національних комітетів» і втік з-під нагляду поліції.

Цілком екстравагантно виглядає твердження авторки про те, що онук С. Бандери, Степан Бандера (молодший), сьогодні намагається «відвоювати собі місце в націоналістичному русі Західної України» (с. 57). Кожен, хто особисто знає онука провілника ОУН. прочитавши таке твердження, може лише посміхнутися. Степан не належить до політичних партій чи рухів, є журналістом і живе здебільшого в Києві, а не в Західній Україні, ведучи цілком приватний спосіб життя.

При читанні книги Ф. Брудер часом складається враження, що вона сама її не перечитувала після написання. Наприклад, на с. 59 авторка цілком слушно пише, що головними місцями концентрації провідних членів ОУН в еміграції були Прага, Рим, Париж, Берлін. Але тут же додає, що головну роль відігравала Німеччина,

де в 1922—1929 рр. мешкав Є. Коновалець. Вибачайте, але ж ОУН тільки була організована в 1929 р., і після її організації Коновалець Німеччину покинув! Яке відношення має проживання Коновальця перед 1929 р. до впливу Німеччини на ОУН у 1930-х рр.? Виглядає, що єдиним логічним поясненням подібного твердження Ф. Брудер є її нездоланне прагнення «прив'язати»ОУН до Німеччини.

Ще більше дивує те, що дослідниця, яка в назву своєї книги винесла слова націоналістичного декалогу: «Здобудеш українську державу або загинеш у боротьбі за неї», постійно нагадує, що ОУН «мала за вищу мету насильницьке захоплення влади» (с. 63). Виникає питання: де вона її хотіла захопити? В Польщі чи, може, в СССР? Щоб захопити владу в якійсь державі, потрібно цю державу мати. Тому головною метою ОУН було здобуття української держави, а вже потім велася мова про встановлення в ній влади, підконтрольної ОУН на перехідний період (на час революції та державного закріплення). Авторка, скоріш за все, сама розуміє, що вона ставить воза попереду коня, але постійно виносить питання «насильного захоплення влади»на передній план, щоб «підтягнути» ОУН до стандартів західноєвропейського фашизму.

Бажаючи якнайтісніше приліпити ОУН до фашизму, дослідниця навіть наводить дані польської розвідки про те, що в навчальних закладах італійської армії вчиться аж 30 оунівців (с. 64). По-перше, ці дані польської розвідки досі не знайшли достовірного підтвердження, а по-друге, декілька оунівців, які проходили військовий вишкіл на території Італії, навчалися в таборах хорватських усташів, а не італійських фашистів. Нарешті, по-третє, набагато більше бойовиків УВО й ОУН проходили військову підготовку на території Литви, але про це авторка не пише, мабуть, тому що Литва не була фашистською державою.

Розглядаючи союзницьку політику ОУН (с. 68—75), авторка монографії буквально засипає читача звинуваченнями оунівців у контактах з Німеччиною, не намагаючись зрозуміти характер та природу цих контактів. Цілком очевидно, що для реалізації головної мети українських націоналістів — створення української держави — потрібно було зруйнувати існуючий тоді в Європі політичний устрій. Зруйнувати його хотіли тільки ті держави, які були незадоволені результатами Першої світової війни. Головним

Vie

невдоволеним була Німеччина. Отже, Німеччина була першим природним союзником українського державницького руху. Проте левову частку своєї допомоги вона надавала не ОУН, а гетьманському рухові, виходячи з того, що Українська Держава Павла Скоропадського була в 1918 р. союзною Німеччині. ОУН шукала підтримки Німеччини, як і підтримки з боку будь-яких інших зацікавлених «вирішенням української проблеми» держав, але ця підтримка ніколи не була вирішальною. Жодна держава не надавала ОУН такої масштабної допомоги, як, скажімо, СССР надавав комуністичним рухам у світі чи США афганським моджахедам у 1979—1989 рр. Безперечно, що ОУН контактувала з Німеччиною, Литвою, Британією майже винятково через спецслужби або через приватних посередників, бо жодна держава ніколи не контактує з революційними рухами, які руйнують сусідні держави, відверто. Тобто в практиці міжнародних контактів оунівців не було нічого такого, що виглядало б якось екстраординарно і відрізняло б ОУН від інших національно-визвольних, революційних, підпільних рухів XX ст. Сподівання ОУН на Німеччину як руйнівника існуючого устрою в Європі були пов'язані не з тим, що в Німеччині з 1933 р. запанувала ідеологія нацизму, а винятково із реваншистськими настроями німців. ОУН, а перед тим УВО, контактувала також і з республіканською Німеччиною, була б Німеччина монархічною — контакти також мали б місце. Такою була логіка міжнародної розстановки сил у 1920—1930-х рр. Німеччина була єдиною в Європі потужною країною, чиї лідери публічно заявляли, що підтримують ідею створення української держави. Виникає запитання: чому українські націоналісти мали б не зацікавитися контактами з такою державою? Тільки тому, що мали б передбачити, що Німеччина, розпочавши Другу світову війну, буде проводити безглузду політику винищення цивільного населення? Але ж цього ніхто не міг передбачити. Мислячій людині складно було уявити, що все, що писав і проголошував Гітлер на мітингах, справді буде втілене в життя, а не залишиться лише передвиборною риторикою.

Незліченною кількістю помилок позначений підрозділ, присвячений діяльності ОУН в 1929—1939 рр. на території Західної України (с. 77—113). Тут можна відзначити і те, що Ф. Брудер не вказала головного джерела фінансування ОУН — пожертв україн-

ської еміграції зі США і Канади; й те, що вона традиційно звинувачує ОУН у надмірній жорсткості (наче інші антиколоніальні рухи в світі були «лагідними»); й закидає оунівцям розкол українського суспільства (хоча вони його навпаки намагалися максимально консолідувати); й звинувачує націоналістів у небажанні того, щоб українці дружили та одружувалися з євреями і таке інше. Особливо кумедно виглядають закиди Ф. Брудер щодо «спотворення» оунівцями історії. На її думку, українці мали б користуватися польським і російським баченням української історії, яке, мабуть, було «неспотвореним». Авторка у всій красі демонструє власне знання української історії, відносячи добу Гетьманщини до «праісторії» (с. 93). Неточностями і відвертими перекрученнями рясніє опис нападів оунівців на єврейські крамниці, які авторка піднесла до рангу «Акцій проти євреїв», хоча це були скоріше акції економічного захисту українського населення в рамках традиційного для Західної України кооперативного руху із його закликами купувати товари лише в українських крамницях тощо. Намагання тут притягнути за вуха паралелі з нацизмом не виглядають серйозно. Українці мали свою давню історію взаємин з євреями, аналіз якої, очевидно, було б логічно зробити дослідниці, яка хотіла б зрозуміти ставлення ОУН до євреїв.

Не менш дивним виглядає твердження авторки про те, що оунівці вбивали українців, які «відмовлялися брати участь у кампаніях організації» (с. 105). Якби так було, то в Західній Україні залишилося б мало людей, адже до акціях ОУН ніколи не залучали мільйони осіб. Убивали людей, яких оскаржували в активному колабораціонізмі з польською окупаційною владою. Така тактика є абсолютно звичною для всіх національно-визвольних і антиколоніальних рухів у світі.

Цілком побудований на донесеннях польської розвідки опис подій у Карпатській Україні (с. 106—109). Авторка навіть не зробила спроби залучити українські джерела, щоб побачити український погляд на події на Закарпатті. Дослідниця «зліпила»весь параграф із фантастичних донесень польських розвідників про те, що німецькі офіцери вишколюють Карпатську Січ, а січовики націлювалися на «боротьбу з євреями» тощо.

Свої заангажовані твердження і елементарні фактологічні помилки Ф. Брудер вповні відобразила й у третьому розділі «ОУН

)<br>역사

чи ОУН(б) вересень 1939 — вересень 1941» (с. 113—153). Дослідниця вже на початку розділу зазначила, що Українська РСР виникла 1 листопада 1939 р. (с. 113), чим підтвердила свою «високу» історичну кваліфікацію. Опис процесів радянізації Західної України звівся до «українізації», вивезення поляків і «доносів українців на поляків та євреїв». Власне, в українській історіографії існують сотні кваліфікованих і об'єктивних праць з цього питання, тому авторка, яка взялася писати про зазначені проблеми, могла б потрудитися опрацювати й цей сегмент літератури, щоб відтворити більш-менш повну картину подій.

Надзвичайно спрощено, з масою помилок Ф. Брудер подає свою версію подій після початку німецько-радянської війни. Українці в неї, звісно, постають головними винуватцями трагедії західноукраїнського єврейства. Уже впродовж 30 червня 1941 р. у Львові начебто вбили 4 тисячі євреїв, хоча це не підтверджується ні німецькими документами, ні документами польського чи українського підпілля.

Звинувачення в антисемітизмі та колабораціонізмі переплітаються з недолугими фактологічними помилками. Наприклад, ведучи мову про розкол ОУН, дослідниця називає Коновальця «генералом», а не полковником. Його разом із Мельником записує до лав УГА, в якій вони ніколи не служили (с. 119), конференцію провідних діячів крайових структур ОУН у лютому 1940 р. Ф. Брудер плутає із Краківським Великим Збором ОУН(б) березня — квітня 1941 р. (с. 120) тощо. Описуючи модель майбутньої оунівської держави, дослідниця звертає увагу на проекти Сціборського, але поза увагою лишає постанови у справі державного будівництва, розроблені бандерівцями в Кракові навесні 1941 р. Виникає дивна ситуація: авторка намагається приписати бандерівцям мельниківські державотворчі проекти (с. 122—123).

Із задоволенням дослідниця цитує відомий документ за середину липня 1941 р., який є начебто протоколом засідання керівників ОУН(б) та окремих представників львівської інтелігенції (с. 125). Документ рясніє антисемітськими висловами. Також учена безкритично ставиться до т. зв. автобіографії Ярослава Стецька (с. 125—126), яку цитує на доказ його антисемітизму. Однак зараз українські вчені, докладно аналізуючи обидва документи, розглядають їх як відверту повоєнну радянську фальшивку, яка мала на

меті компрометувати ОУН і яких КҐБ напродукувало у чималій кількості. Щодо біографії Стецька навіть уже знайдено відповідні внутрішні розпорядження КҐБ за 1969 рік про її «виробництво»та використання в «міжнародних цілях».

Пишучи про похідні групи ОУН(б), дослідниця чомусь не змогла встановити прізвища усіх трьох керівників похідних груп. А тому Дмитро Мирон-ʿОрлик' залишився для неї «невідомим»  $(c. 128).$ 

Дослідниця продемонструвала повне нерозуміння под подій 30 червня 1941 р. Для неї проголошення державності було «смішним» (с. 133). Хотілося б почути, який більш легітимний спосіб проголошення самостійницької декларації був доступним в умовах війни? Цікаво також дізнатися, чи проголошення незалежності Ірландії, Ізраїлю, Польщі, США не видаються дослідниці такими ж кумедними? А вони ж відбувалися теж далеко не в спокійних обставинах, а під шум вистрілів.

Ф. Брудер традиційно неуважно ставиться до фактів. Зокрема, на с. 136 дослідниця пише, що «25 липня 1941 р. бандерівський провідник, Дмитро Мирон, автор "44 правил життя українського націоналіста" і з 1938 р. член КЕ, був застрелений в Києві агентом гестапо». Звісно, німецькій дослідниці можна якось пробачити те, що вона не знає, що Д. Мирон загинув 25 липня 1942 р., але ж вона мусила бодай знати, що Київ був захоплений вермахтом лише 19 вересня 1941 р., тому агент гестапо жодним чином не міг застрелити в столиці України Д. Мирона майже за два місяці до вступу туди німецьких військ!

Рівень розуміння української історії Ф. Брудер «блискуче» продемонструвала, інформуючи читачів про державну символіку проголошеної 30 червня 1941 р. Української держави: «За національний гімн ОУН(б) обрала пісню "Ще не вмерла Україна" на слова Павла Чубинського. Вибором гімну і його — звісно, давнішого тексту — ОУН(б) конкурувала з поляками, приспів національного гімну в яких звучить точнісінько так само: "Ще не згинула Польща" ("Jeszcze Polska nie zginęła")» (с. 140-141). Складається враження, що намагання демонізувати український націоналізм у його «ненависті до Польщі» затьмарило авторці раціональне мислення, яким так славляться німці. Загальновідомо, що польський національний гімн, «мазурка Домбровського», виник ще

V.e

наприкінці XVIII ст., слова українського національного гімну написав Павло Чубинський у 60-х pp. XIX століття. Офіційно слова П. Чубинського стали національним гімном УНР у січні 1918 р., а слова мазурки Домбровського стали офіційно національним гімном Польщі у листопаді 1918 р. Те, що П. Чубинський запозичив перші слова своєї пісні у поляків, а її первісну мелодію (до мелодії Михайла Вербицького) у сербів, не було чимось новим. Відомо, що угорський та румунський національні гімни починаються однаковими словами («Вставай, мадяр»і «Вставай, румун»), гімн Британської імперії «Боже, благослови королеву» і гімн Латвії «Боже, благослови Латвію» мають подібність, монархічні гімни Сербії «Боже Правдивий, Ти, що рятуєш» і Росії «Боже, царя храни» виконуються на одну мелодію, український церковний гімн «Боже Великий, Єдиний, нам Україну храни»першими своїми словами нагадує церковний хорватський гімн «Боже, бережи Хорватію, наш дорогий дім» тощо. Але ніхто з цього не робить трагедії і не шукає в подібних речах якогось підступу і прояву якоїсь особливої ненависті чи конкуренції.

Численними фактологічними помилками, заангажованістю і препаруванням документів позначені наступні розділи монографії Ф. Брудер. Наприклад, на с. 154 дослідниця пише, що на території Німеччини в 1942 р. гестапо арештувало «7 гаданих членів ОУН(б)», хоча німецькі документи, які є в наших архівах і які також публікували професори Володимир Косик та Тарас Гунчак, спираючись на матеріали німецьких архівів, свідчать про сотні арештованих оунівців на території Німеччини і Чехії в 1942 p.

Знищити 700 тисяч євреїв Західної України в 1942 р. нацистським спецслужбам, як пише Ф. Брудер, допомогла «українська поліція, а також заснована в кінці 1942 р. воєнна рука ОУН(б), Українська Повстанська Армія» (с. 155). При тому не згадує, що польська поліція, поліція, набрана з військовополонених російських козаків та звичайних росіян своєю чергою брали участь у знищенні євреїв. Також цікаво, що наприкінці 1942 р. УПА перебувала у вельми зародковому стані, існувала тільки сільська самооборона і декілька постійно діючих сотень, фактично структура Повстанської армії, штаби і т. д. остаточно були сформовані впродовж першої половини 1943 р. Але коли авторці потрібно було

надати своїм вигадкам більшої достовірності, вона, не вагаючись, пішла на підтасовку фактів.

На тійже с. 155 дослідниця припустилася ще двох грубих помилок в датуванні, написавши, що Львів Червона армія зайняла 6 серпня 1944 р., а Ужгород — 24 жовтня, хоча насправді ці події відбулися відповідно 27 липня і 27 жовтня 1944 р. Нове «наукове відкриття» здійснила авторка на с. 157 рецензованої монографії, назвавши квітневу конференцію ОУН(б) 1942 р. «Другим Великим Конгресом». Подібними ляпами буквально рясніє весь текст книги Ф. Брудер, і щоб проаналізувати кожен з них, очевидно, слід було б написати ще одну книжку, такий собі «Анти-Брудер» (на зразок Енгельсового «Анти-Дюрінгу»). Однак, попри все, хотілося б докладніше показати українському читачеві один фрагмент, який дуже яскраво деконспірує методи заангажованої роботи авторки. Йдеться про відомий Третій Надзвичайний Великий Збір ОУН, постанови якого стали важливою віхою в діяльності ОУН і взагалі в українському національно-визвольному русі часів Другої світової війни. Ось як описує цю подію Ф. Брудер: «У серпні 1943 р. відбувся "Третій Надзвичайний Конгрес" ОУН(б), який досі тлумачиться як крок на шляху до демократизації. Цю оцінку можна знайти як в історичних локументах вермахту, так і в українській історіографії та документах свідків. У своїх рішеннях ОУН(б) знову таврувала жорстоку політику розграбування, здійснювану націонал-соціалістами. При цьому всьому, вказуючи на те, що існує справжня небезпека, насамперед, нової радянської окупації, ОУН(б) туманно пояснювала, що вона успішно перейшла до стратегії збройної боротьби і нині має припасувати теоретичну програму до нової ситуації. Бандерівці відмежовувалися від "схематичного" і "догматичного" минулого, втім, не конкретизуючи ці поняття. Хоча організація відмовлялася від ладу, який спирався б на "доктринерські тези", проте бандерівці подавали незрозумілу натуралістичну картину суспільства, яка ґрунтується на "логічних законах життя". Організація наполягала на давніх догмах як незаперечних претензіях авангарду. Людям, які не погоджувалися на тоталітарні зазіхання на владу ОУН-УПА, вона загрожувала, що ставитиметься до них як до "дезертирів" і "національних шкідників", а отже вбиватиме їх. Про демократизацію не було й мови» (с. 158—159).

yļes

Аби читачам легше було зрозуміти, які саме постанови Третього Великого Збору ОУН викликали міркування німецької дослідниці щодо недемократичності націоналістів, подамо розлогу цитату із самих постанов Збору:

«Звітові доповілі й дискусія виявили, що багато нових питань вирішено в роботі. Провідні кадри ОУН виявили в тому відношенні багато еластичності й політичного такту. Характеристичне при тому те, що вирішення були правильні, тобто йшли по лінії основних ідеологічних і політичних тез ОУН. Перехід до нової тактики йшов у боротьбі й був диктований не теоретичними міркуваннями, але вимогами самого життя. Практика вспіла дати докази правильності цих змін. III Надзвичайний Збір ОУН прийняв до відома тактику в минулому та визнав правильним її перехід до збройних форм. Життя видвигнуло також багато питань характеру програмового. Зі справою програми зв'язано три основні питання ідеологічної натури — питання нації, суспільности й держави.

III Надзвичайний Збір ОУН бере в основу, подібно, як і всі попередні збори, живу історичну правду про незнищимість нації — найвищої органічної людської збірноти. Тому й в основу політичного ладу в світі бере національний принцип. Тривким і справедливим може бути той лад, що базується не на доктринерських тезах, але на логічних законах життя. Система вільних народів і самостійних держав — це одинока й найкраща розв'язка питання порядку в світі. Спроби упорядкувати світ на інших основах не дали ніколи позитивних результатів. Всі понаднаціональні твори — імперії виявилися завжди чинниками історичної реакції й занепаду. В імперіях завжди один народ поневолює і веде до занепаду інші народи.

Тому ОУН обстоює право всіх народів на самостійне життя у власних державах, на повний їх культурний і економічний ріст, бо тільки таким шляхом іде людство до поступу.

Борючись за визволення українського народу, ОУН організує політичну співпрацю з другими поневоленими народами вже сьогодні й буде співпрацювати з усіма вільними народами в майбутньому. Але основою цієї співпраці є тільки взаємна пошана й визнання права всіх на вільне життя. Історичну еволюцію нації в монолітну суспільність хоче ОУН приспішити шляхом знищення всіх економічних і соціальних нерівностей. Вважаємо, що в сучасну історичну добу є всі дані для розбудови такого економічного ладу, який дасть рівні шанси праці, заробітку всім громадянам. Знищуючи всі форми експлуатації кляси клясою, створимо в Україні справедливий суспільний лад.

Тільки при такому ладі буде запорука, що державна влада не стане на службу одній клясі, а буде організуючим, плануючим і керуючим органом цілого народу.

Ілеалом нової суспільности є вільна людина. Вільний почин людини буде основною рушійною силою суспільного життя. Але цей вільний почин може йти тільки в суспільному напрямі й не сміє в жаднім разі йти по лінії шкурницьких інтересів та в результаті вести до визиску інших "вільних" людей, подібно, як це буває в умовах капіталізму.

По лінії ось цих думок йдуть програмові постанови III Надзвичайного Великого Збору ОУН. Постанови ці — це здобуток нашої політичної теорії й практики останніх двох років. Вони являються конкретним оформленням майбутньої української держави. Життя й дальша боротьба принесуть нові здобутки, вони дадуть можливість оформити програму ще більш чітко й детально.

Оформлюючи програму, бачив у ній III Надзвичайний Збір ОУН не лише мету, до якої наближаємося в наших умовинах боротьби. Програма мусить бути також могутньою зброєю, що причиниться до побільшення наших сил і улегшить перемогу.

Рівночасно III Налзвичайний Великий Збір ОУН займався цілим рядом питань сучасної політичної дійсности. Тут згадаємо справу приходу большевиків, справу збройної сили й справу об'єднання. (...) Одним з головних питань, до яких мусів Великий збір зайняти становище, є нова большевицька окупація українських земель. Тут не місце говорити про цілий плян дальшої нашої роботи, тут треба тільки ствердити, що по думці Великого Збору, єдино політично й мілітарно зорганізований нарід може зберегти себе перед знищенням большевиками та продовжувати свою боротьбу за власну державу. Практика большевицького наступу з весни цього року й до теперішнього наступу показує, що большевики йдуть на свідоме знищення українського народу. Не важно, чи це діється шляхом нещадних розстрілів, чи насильним гоненням мужчин і жінок на першу лінію фронту під німецькі кулемети. Для нас важне, що большевики продовжують у цей спосіб методи

(<br>일과(

насильної мобілізації українців до Червоної армії та наслідують тактику німців — забирати з України воєнно здібний елемент.

Перед цією небезпекою мусить народ боронитися. Говоримо народ — бо діло йде не про якусь його частину, про самостійників чи не самостійників, але про кожного українця — селянина. робітника, інтелігента. Нехай ніхто не обманює себе тим, що його особисто большевики не заторкнуть.

Український народ, який не хоче себе дати безборонно вирізувати на жидівський лад, мусить зазіханням большевиьцких імперіалістів протиставитися організовано й збройно. Це не значить, що ми маємо кожночасно й незалежно від зовнішніх умовин йти на повний зудар. Про момент зудару будуть рішати вимоги доцільности й напрямні визвольної боротьби. Але це значить, що большевицьку окупацію зустрічає український народ підготований і готовий обстоювати свої народні права. (...)

В зв'язку з сучасною політичною ситуацією й нашими завданнями стоїть справа участи цілого народу в нашій боротьбі. Це питання розглянув також основно Великий Збір. Українська Держава — це добро всіх громадян України, тому за неї мусять всі боротися. З другого боку, небезпека грозить сьогодні цілому народові, тому всі його сини мусять стати до боротьби. Навіть тисячі найбільш відданих борців не здобудуть України, коли весь народ не прийме участи в боротьбі. Хто цього не розуміє, або хто, розуміючи, відтягається від боротьби — той дезертир і народній шкідник, і так його нарід буде трактувати.

Тому ОУН, як керівник революційно-визвольної боротьби взиває до безпосередньої участи всіх громадян. ОУН не бореться за Україну для себе, вона не бореться за владу в Україні, ані за форму влади. Про владу й її форму буде рішати сам народ і його найкращі представники. Але сьогодні ОУН являється керівним провідником визвольної боротьби народу, тому й кличе інших до пієї боротьби. Ніхто не має стояти з боку. Великий тягар боротьби мусить взяти нарід на свої плечі. Окремі ділянки сучасної визвольної боротьби, головно військова, вимагають ряду фахівців. Вони є серед українського народу й вони на його службу мусять піти. ОУН вважає, що обов'язком кожного українського громадянина є служити українській визвольній справі, й цю вимогу буде консеквентно здійснювати. В цей спосіб будуть також, по думці Великого Збору, створені передумови для об'єднання всього народу, яке доконається єдино в боротьбі. Тому, розбудовуючи поодинокі форми визвольної боротьби та притягаючи до неї якнайширші маси, ОУН рівночасно наближається до одного з найосновніших завдань сучасної хвилини — до ліквідації партійних спорів та всеукраїнського об'єднання»<sup>7</sup> .

Без розлогого цитування неможливо було б зрозуміти, що викликало у Ф. Брудер обурення недемократизмом ОУН — слова про вільну людину чи бажання бачити світ ідеальним, заснованим на рівноправних взаєминах вільних держав, чи бажання побудувати суспільство без експлуатації? Можна називати такі програмні постулати ідеалістичними, утопічними, але ж не антидемократичними. Можна скільки завгодно обурюватися закликами націоналістів до всього народу взяти участь у визвольній боротьбі, але досі в світі ще не було жодного визвольного руху, який би закликав брати участь у боротьбі лише частину народу, а всім іншим рекомендував займати вичікувальну позицію. Якщо Ф. Брудер вважає порівняння пасивних громадян у момент національного повстання із дезертирами некоректним, то хай почитає документи ірландського визвольного руху початку XX ст., заклики до боротьби польського підпілля в роки Другої світової війни, документи революційно-визвольних рухів інших народів Європи та світу. Тоді вона зі здивуванням виявить, що оунівці зовсім не були оригінальними, а лише йшли шляхом, прокладеним іншими народами та їхніми визвольними рухами.

Небажання дослідниці зрозуміти позицію та дії досліджуваного нею руху, небажання визнавати цей рух національно-визвольним, антиколоніальним (хоча його подібність до аналогічних рухів у світі є вражаючою) змусило Ф. Брудер зводити все до вузьких формул фашизації українського націоналізму, а відтак іти в фарватері польської та єврейської історіографії стосовно ОУН і УПА. В результаті вся книжка нашпигована сумнівними твердженнями на кшталт того, що ОУН ініціювала антиєврейські погроми 1941 р. (а гітлерівці та поляки, мабуть, євреїв у цей час захищали), що боротьба з поляками була різаниною невинної цивільної польської

*<sup>7</sup> ОУН і УПА в 1943 році: Документи / Упорядники: О. Веселова, В. Дзьобак, М. Дубик, В. Сергійчук / Відп. ред. С. Кульчицький. — К., 2008. — С. 217—220.*

людності (не відповідаючи на питання, як так сталося, що практично всі «мирні» польські села Волині були перетворені на бази польських і радянських партизанів, які воювали проти УПА, а польське населення, яке складало на Волині та Галичині етнічну меншість, не бажало й слухати про можливість прилучення цих земель до України). Залишаючи всі ці питання без відповіді, авторка сама прирекла свою працю на однобокість і необ'єктивність, на збірник закидів і звинувачень ОУН і УПА з боку поляків та євреїв. Додамо до цього всього постійні фактологічні помилки і отримаємо жахливе видовище, яке не має практично нічого спільного з дійсністю та не являє жодної цінності для історичної науки.